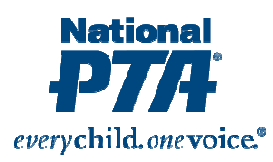

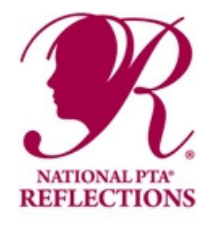

# *All participants must also follow General Rules for Participation.*

# **Description**

A music composition entry may be for voice, instruments or a combination of voice(s) and instruments. Lyrics may or may not be included in vocal compositions. The composition is not to exceed 5 minutes. The entry must relate to the current Reflections® Program theme.

The use of composition software is permitted. The recording submitted may capture performers in real-time or may make use of a sound library-generated performance of a score composed in its entirety by the student participant. Use of notation software for the purpose of creating scores and printed parts is permitted. Whether the score is handwritten or computer-generated, appropriate instrumentation and voicing are required for the performance.

The entry may not include commercially pre-programmed imported MIDI or other source files, or use algorithmic composition software. Students are not to borrow from copyrighted material. Entries are judged primarily on how well the student uses his or her artistic vision to portray the theme.

### **Presentation & Format**

- The music composition should directly relate to the theme.
- Music recording must not exceed 5 minutes in length and 1GB (one gigabyte) in file size.
- Accepted files include: MP3, MP4, WMA, WAV, ACC, FLAC.
- Whether a student must submit musical notation is determined by the student's grade division.
	- o **Primary and Intermediate Grade Divisions** do not require musical notation. Iconic notation ("madeup" notation) may be submitted.
	- o **Middle and High School Grade Divisions** require notation, either traditional or tablature
- The composer is not required to perform his/her composition.
- A student's composed work may be performed by a group or may make use of a sound library generated performance of a score composed in its entirety by the student participant.

# **Tips for Audio Quality**

- Do not place the recording device on top of an instrument(s) or speakers.
- Turn off all noise-making devices in the room (air conditioners, fans, telephones, etc.).
- Record a short test and listen to it. If needed, improve recording quality by changing the record volume or microphone location.
- Make sure the music is audible on the recording.
- Return to the beginning of the CD and record two seconds of silence; then start performing your composition. Finish with another two seconds of silence.

#### **Submission Instructions:**

- Record performance on a CD (save as electronic file, not as CD/DVD movie).
- Label CD with the title of your artwork, arts category, and division.
- If music score/notation is required, number pages on 8.5 x 11 paper. Do not mount or bind the scores.
- Submit envelope to your PTA Reflections Chair containing your CD, score (if required) and student entry form.